## VB Lisp

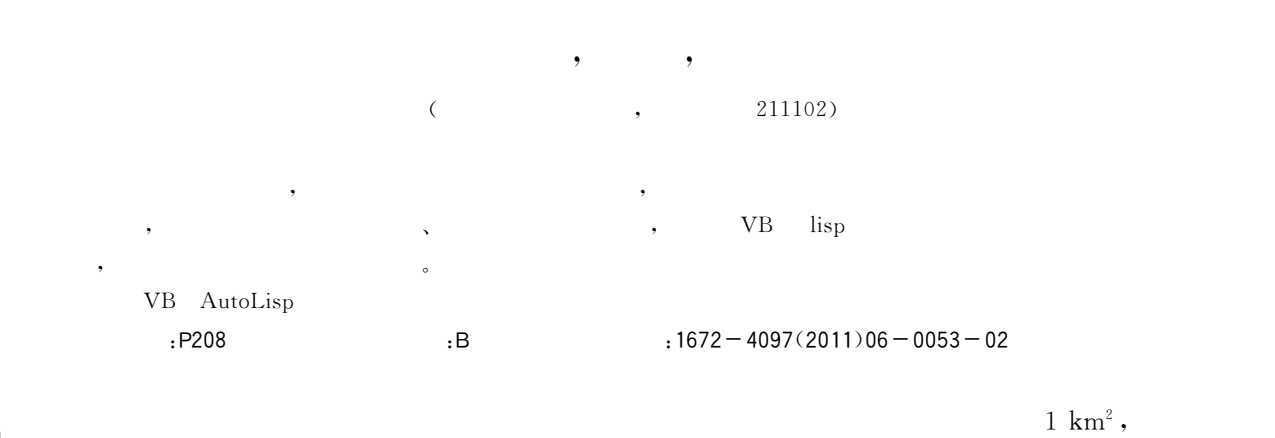

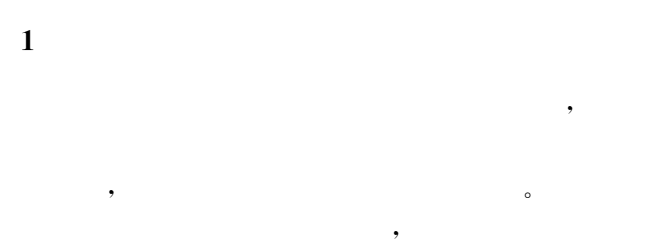

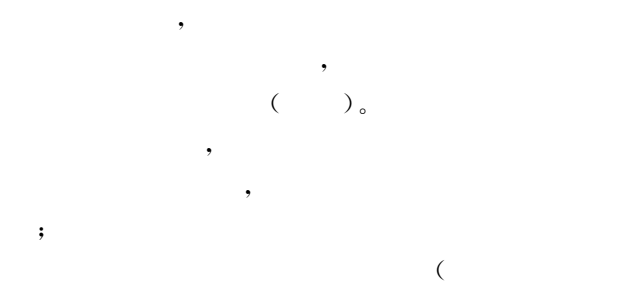

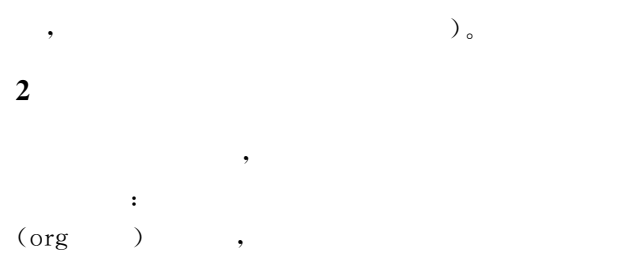

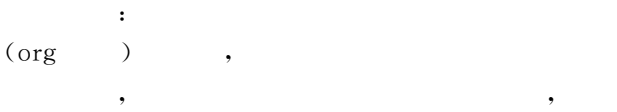

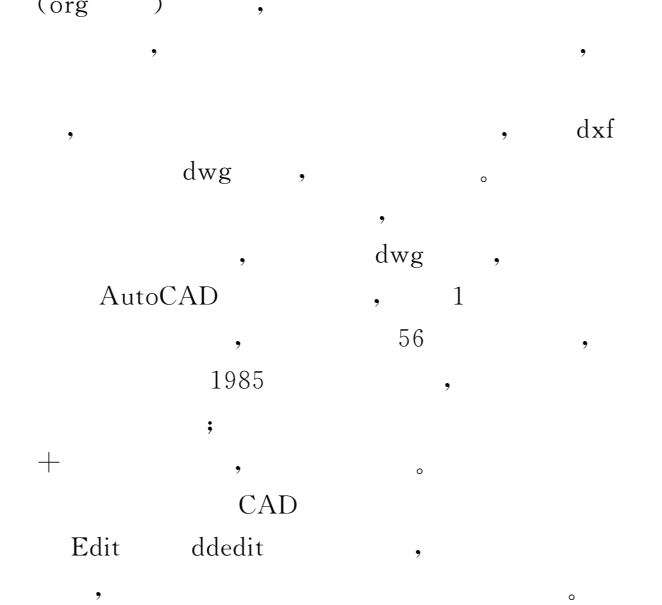

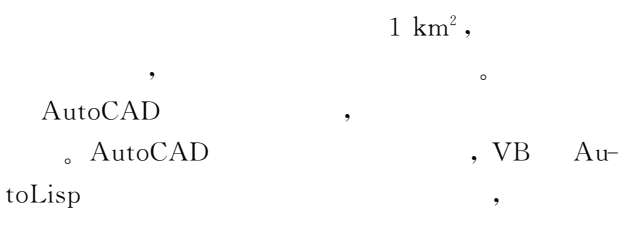

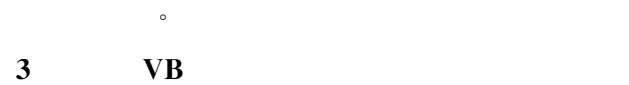

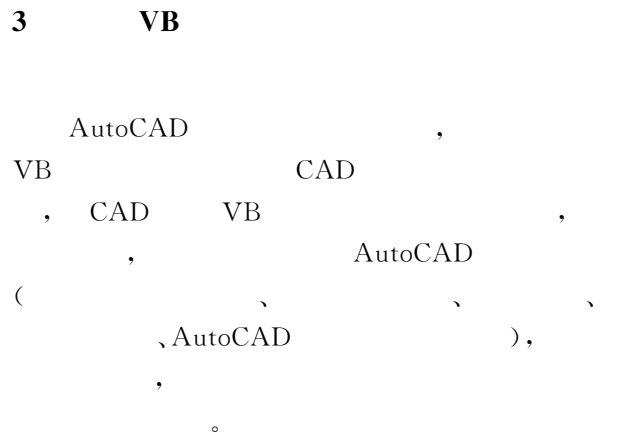

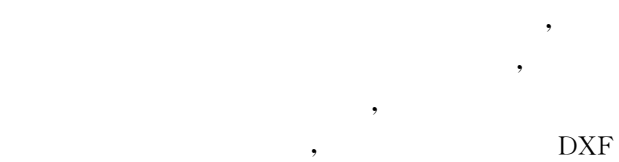

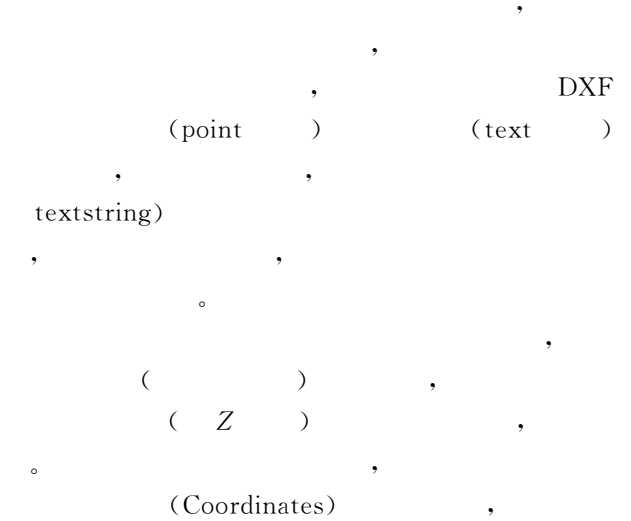

 $\,$ 

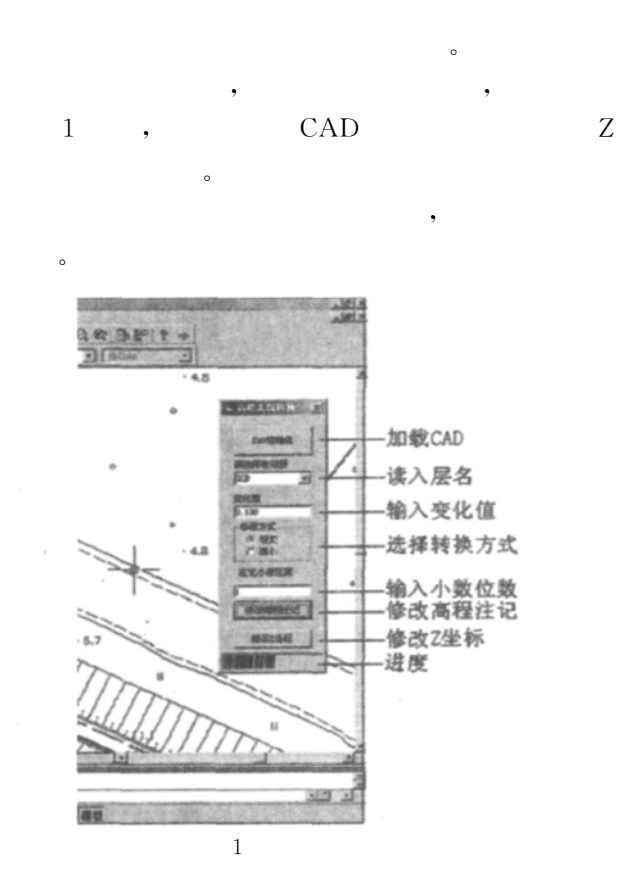

 $\mathcal{N}_{\text{R}}$ 

 $\mathcal{A}$  $\mathcal{A}_1$  $\overline{\phantom{a}}$  $\tag{value}\,,\hspace{2cm}\,,$ 

5

 $\sim$ 

,

正因子,紧接 者 利 用 它 们 进 行 地 形 图 的 修 测,以 更  $\circ$ , and  $\overline{\mathcal{A}}$  $\bullet$  $\begin{picture}(180,10) \put(0,0){\line(1,0){15}} \put(15,0){\line(1,0){15}} \put(15,0){\line(1,0){15}} \put(15,0){\line(1,0){15}} \put(15,0){\line(1,0){15}} \put(15,0){\line(1,0){15}} \put(15,0){\line(1,0){15}} \put(15,0){\line(1,0){15}} \put(15,0){\line(1,0){15}} \put(15,0){\line(1,0){15}} \put(15,0){\line(1,0){15}} \put(15,0){\line($ 

 $\mathcal{A}$ 

 $\mathcal{B}(\mathcal{B})=\mathcal{B}(\mathcal{B})$  $\circ$  $\sim$  $\mathcal{A}$ 

4利用lisp程序解决高程修测问题

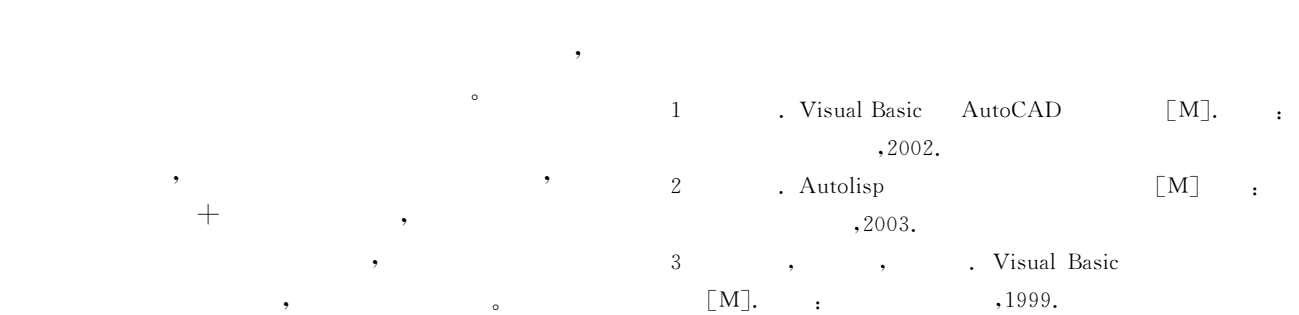

## VB and Lisp in the Application of Topographic Map Trims<br>ZHONG Feng, SUN Dun-quan, ZHU Jian<br>(Jiangsu Electric Power Design Institute, Nanjing Jiangsu 211102, China)

## ZHONG Feng, SUN Dun-quan, ZHU Jian

ZHONG Feng, SUN Dun-quan, ZHU Jian<br>(Jiangsu Electric Power Design Institute, Nanjing Jiangsu 211102, China)<br>Abstract To the requirement of design, some polishing works are needed to be done with topographic map. However, t (Jiangsu Electric Power Design Institute, Nanjing Jiangsu 211102, China)

Abstract To the requirement of design, some polishing works are needed to be done with topographic<br>ting matheds can not solve those problems quickly and coveniently that involves the conversion and su map. However, the rou-<br>urveying of elevation sys-<br>, and gained favorable results in practice. tem for large-format land map. This article aims t<br>sults in practice.<br>Key words VB; autoLisp; topographic map trim